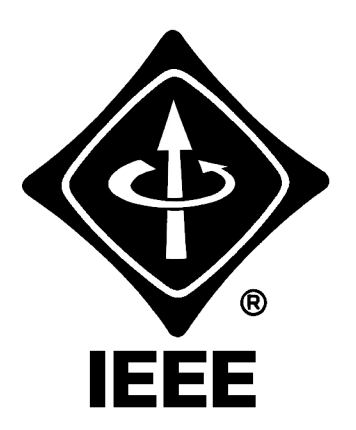

# Madison Section NEWSLETTER

**Volume 4, Number 9** Serving IEEE Members of South Central Wisconsin December 2001

## **1-Hour Battery Charger**

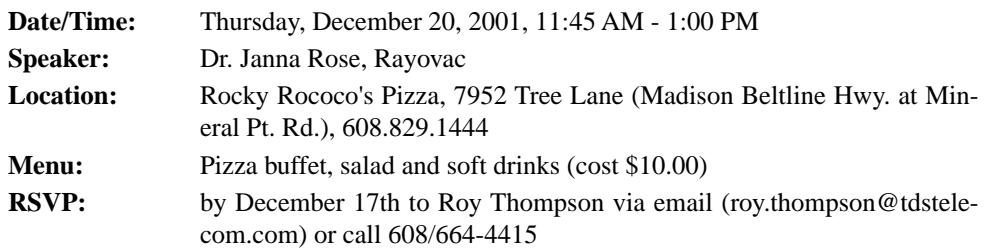

*Non-member guests are always welcome!*

Just in time for battery season, Dr. Rose will discuss a one-hour battery charger.

Dr. Rose is currently Director of Lithium, Rechargable Technologies and Lights at Rayovac. Some of her other work experience at Rayovac includes Program Manager for Alkaline Product Development, Alkaline Materials Manager and Senior Chemist in the Applied Materials Research Group. Prior to Rayovac, Dr. Rose did post-doctoral work in the Physics Department at Vanderbilt University.

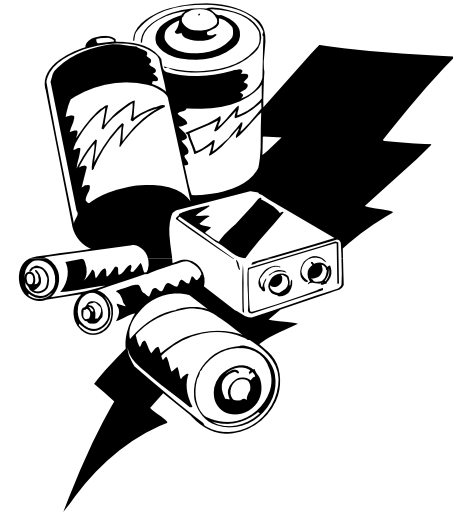

Dr. Rose received a BS in Chemistry from George Mason University and a PhD in Physical Chemistry from the University of Virginia. She holds seven U.S. patents on various cell systems and cell additives to improve performance and cell construction.

# <span id="page-0-0"></span>**A Final Column From The Chair**

*Craig Heilman, 2001 IEEE Madison Section Chair*

Since this is my last newsletter as Chair of the IEEE Madison Section, I figured that I should probably write a column. I've been remiss in this duty in the last few newsletters due to work load and a general lack of interesting topics. I still don't have an interesting topic or one that relates to the IEEE but I do feel a need to write. I'm putting together this newsletter and writing this column on Monday, December 10th but it has been a real challenge to motivate myself to finish it. Some of you know that I work as an independent consultant out of a home office and that I have two labrador retrievers that are constant companions - or at least I did until last Friday night. Our first

 $\blacksquare$ 

dog, a precocious black lab by the name of Indy, died suddenly and unexpectedly at the all too young age of 7-1/2 years. Although our veterinarian has assured my wife and I that she died of a cardio-pulmonary problem that we could neither detect nor cure once she started to go, it hasn't made the last few days any easier. Those of you with dogs know what it means to be on the receiving end of the unconditional love and attention that a dog provides. Those of you without dogs will just have to take my word that losing Indy is as hard as if we had lost a child. We know that time will soften our loss but Indy will always hold a very special place in our hearts. Ceilidh our four year old yellow lab also misses Indy greatly. Why am I writing about this? Because this is the first time that I have lost some-

# **CONTENTS**

- **Meeting Notices 1**
- **[A Final Column From The Chair 1](#page-0-0)**
- **[IEEE Madison Section Elections 2](#page-1-1)**
- **[IEEE-USA Online Salary Calculator 2](#page-1-0)**
	- **How Does Your Resume Read? 3**

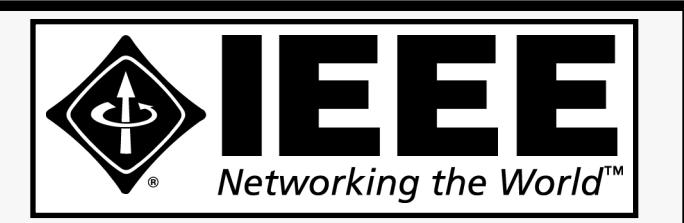

## **IEEE MADISON SECTION NEWSLETTER**

Printing and Mailing by: SprintPrint

2790 S. Fish Hatchery Rd. Madison, WI 53711

Published 9 times per year (Jan. - May & Sep. - Dec.) by the Madison, Wisconsin Section of the Institute of Electrical and Electronic Engineers (IEEE), as a service to its members in south-central Wisconsin.

Mailed at Madison, Wisconsin as 3rd Class, Non-Profit postage. Permit No. 953.

#### Online at: **http://www.bugsoft.com/ieee/**

**For address changes:** notify IEEE headquarters, address-change@ieee.org and contact Craig Heilman, cheilman@ieee.org, 608.274.2003

**For advertising information:** contact John Hicks, jhicks@facstaff.wisc.edu, 608.233.4875

**For editorial comment:** contact Craig Heilman, cheilman@ieee.org, 608.274.2003

#### **IEEE MADISON SECTION OFFICERS**

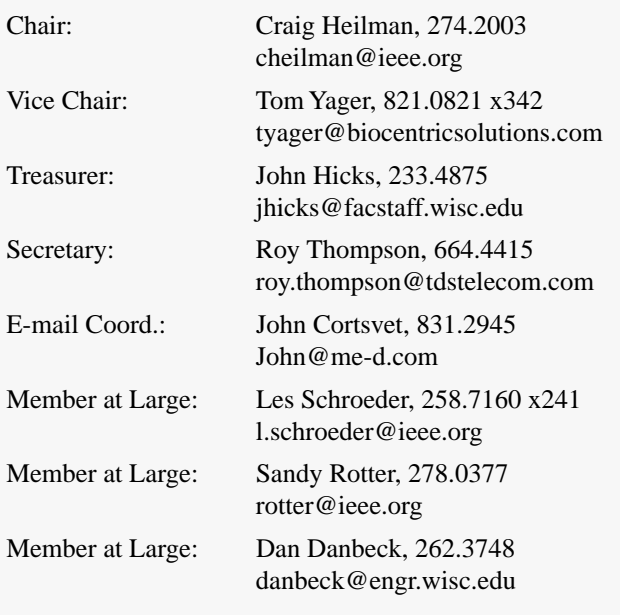

thing so close to my heart and it made me realize how precious our short time on this planet can be. I also want to remind folks that this is supposed to be the season of giving and good cheer. Even if you feel overwhelmed by the hustle and bustle of the holidays, please take some extra time to reflect on the meaning of the season and give your pets or children or family or friends an extra hug.

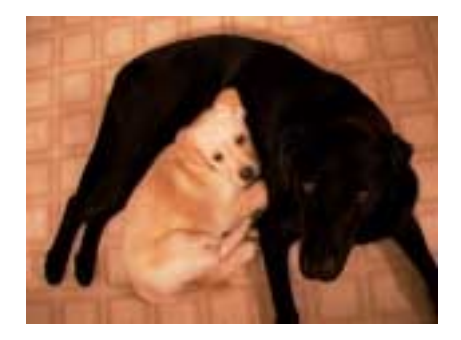

# <span id="page-1-1"></span>**IEEE Madison Section Elections**

At the December 20th, 2001 monthly meeting, the IEEE Madison Section will conduct its annual officer elections prior to the technical presentation. Nominations may be made at the meeting or beforehand by telephone or via e-mail to the Chair (274-2003, cheilman@ieee.org).

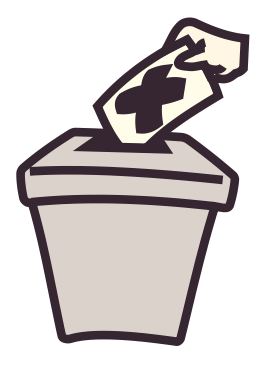

Additional candidate nominations are welcome and encouraged for all positions. The nominations to date include:

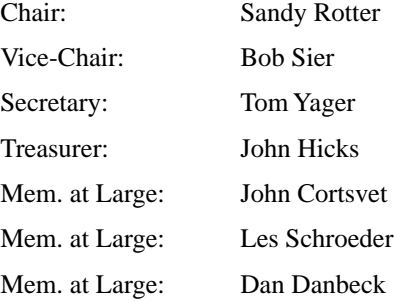

# <span id="page-1-0"></span>**IEEE-USA Online Salary Calculator**

Determine your market value - instantly!

The new IEEE-USA Salary Calculator lets you quickly and easily factor dozens of variables in any given technical-professional employment situation to reveal a precise range of salary estimates. The calculator harnesses the predictive power of nearly 10,000 responses to the 2001 IEEE-USA SALARY & FRINGE BENE-FIT SURVEY by distilling them into a formula perfected over several years of development by IEEE-USA's statisticians.

This new online service is destined to become a standard reference for technical professionals, and it is available for the first time now to IEEE members at only US\$9.95 (US\$19.95 for non-members) for a 12-month subscription.

Now you'll know how much you're worth when you prepare for your annual salary review, gauge the effects of prospective career changes, or negotiate an initial offer for a new job. This is one tool you'll consult again and again -- and a single use might net you thousands of dollars!

To register your account, go to http://www.ieeeusa.org/careers/salarycalculator and follow the simple instructions. In a few minutes, you'll learn what you really should earn!

# **Does Your Résumé Read More Like An Obituary?**

*Russell H. Kinner, P.E. for IEEE-USA Today's Engineer*

I recently talked with a job placement specialist about how best to prepare for a job change. Our discussion quickly centered on résumés and the mistakes people make most often when preparing them. The specialist's most sage advice was this: be sure that your "… résumé isn't your obituary." I was intrigued by this comment and asked him to amplify that remark.

## **IS "BEEN THERE, DONE THAT" ENOUGH?**

Most résumés include a personal "career objective" statement and then list the jobs you have held, the titles that accompanied those positions, and the corresponding dates of employment. In general, this information confirms that you are "qualified" for a particular position. What résumés often lack, however, are descriptions of how you can solve employers' problems (the reason most employers are looking for new hires).

If your résumé emphasizes what you *have* done, it probably reads similarly to the quarter-column final mention of your life that your family would place in the local newspaper. Instead, your résumé must show what you *can* do for a prospective employer.

## **THE FIVE WS**

For your résumé to be effective and make you "stand out," it's important to describe the skills you have by explaining what you did in your past positions. Adequate explanations include more than mere statements of what you have done, however.

In preparing a solid résumé, answer the five Ws:

- Who (you, of course)
- What you did
- When you did the work
- Where you did the work
- Why it is important to the prospective employer

Of the five Ws, the *Why* is overlooked most often, and even when it's not, it doesn't always stand out. The skills you display in your

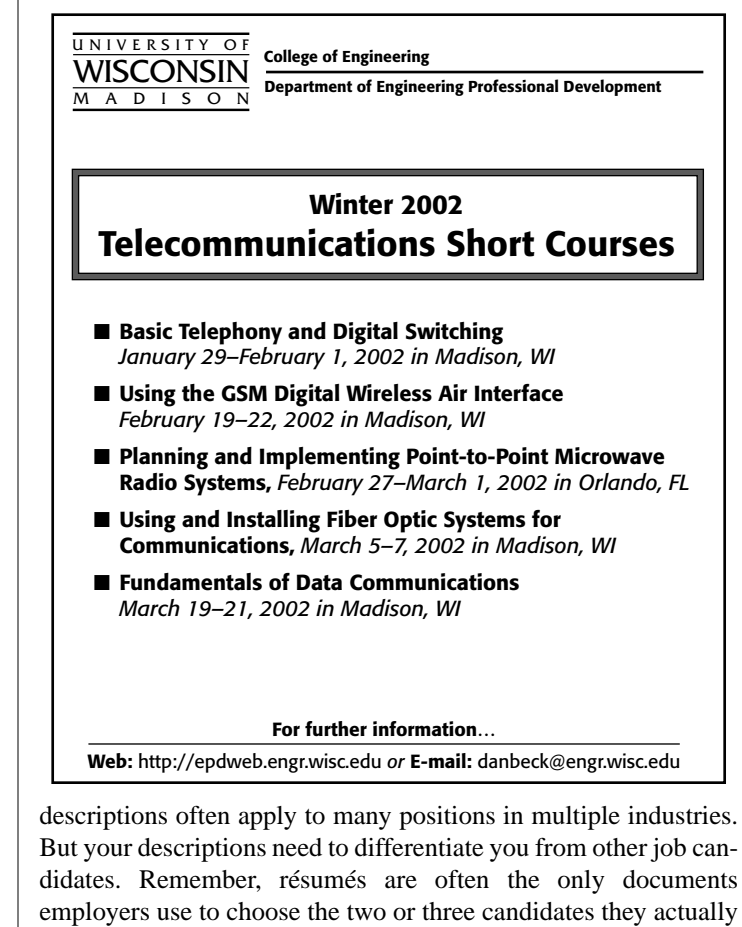

To strengthen the *Why*, use your résumé to describe the impact your actions had on the projects you describe. For example, adding "…This modification saved two to three percent overpack on the production line, which resulted in savings of \$10,000/week per line" to a description will most certainly get some attention!

## **DON'T SAVE STAND-OUT INFORMATION**

interview.

I reviewed my own résumé to see where I could add impact statements. I found that there were more things in my background worth mentioning than I had ever realized. Even my work in the broadcast industry during college, and passing my FCC 1st Class Radiotelephone License, became part of my "big picture" experience. Managing several programmers early in my career turned out to be another highlight that I probably never would have considered essential if I had not gone through this exercise. Instead, I would have saved it for an in-person interview. Of course, the risk of holding back such potentially valuable stand-out information is that you just may not get that in-person interview.

## **AS THE BOY SCOUTS SAY…**

While I am fortunate to be working right now, the Boy Scouts' "Be Prepared" motto is as true in my professional life as it was when I was a boy. None of us really know when we will be looking for a new job, so get ready — and be ready — now. You can start by breathing some new life into that résumé of yours.

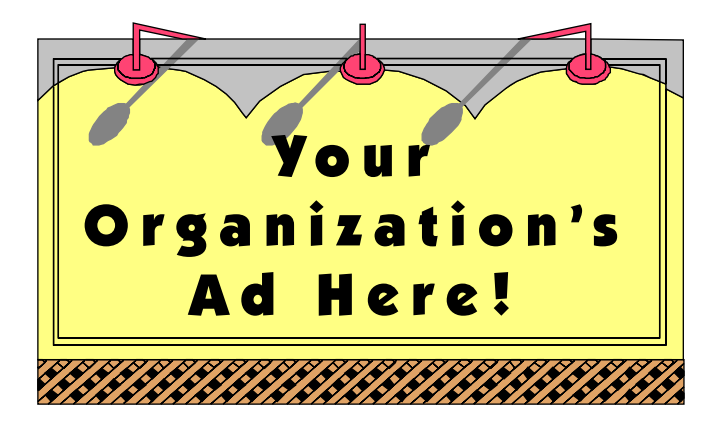

### **Reach over 700 IEEE members in South-Central Wisconsin with information on** *your products and services* **every month with an ad in this newsletter.**

Our members have professional interests in computers, power engineering, signal processing, communications, industry applications and a number of other technical fields.

**For more information, contact John Hicks at (608) 233-4875 or jhicks@facstaff.wisc.edu.**

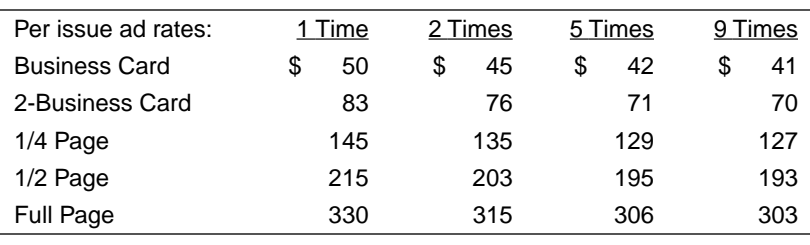

NON-PROFIT Bulk Rate U.S. POSTAGE **PAID** IW , nosibaM Permit No. 953

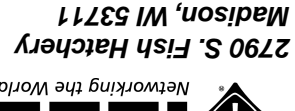

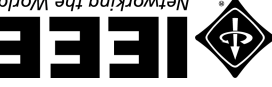